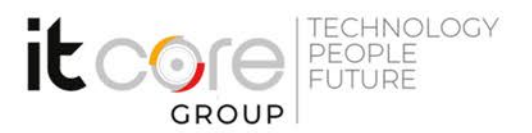

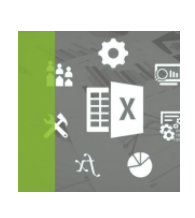

## EXC19-A - MS Excel avanzato

Microsoft - Excel - Office

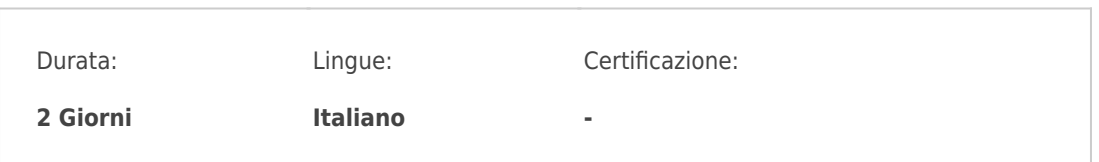

# Descrizione del corso

Il corso si prefigge l'obiettivo di fornire le conoscenze avanzate dell'applicativo Microsoft Excel . Gli argomenti trattati sono supportati da esercitazioni pratiche che permettono di esemplificare anche i concetti più difficili.

# Programma

## **1. Le Funzioni**

• Le funzioni di analisi: SOMMA.SE/PIU.SE E CONTA.SE/PIU.SE

• Le funzioni di ricerca: CERCA.VERT, CONFRONTA e INDICE

• Le funzioni di testo: ANNULLA.SPAZI, DESTRA, SINISTRA, STRINGA.ESTRAI, LUNGHEZZA, …

- Le funzioni logiche: SE semplice e nidificata, E, O
- Le funzioni di data/ora
- Le funzioni di arrotondamento
- Le funzioni informative: SE. ERRORE, VAL.ERR, VAL.ERRORE, VAL.NON .DISP

### **2. Lavorare con elenchi di dati**

- La formattazione condizionale con formule
- I subtotali
- Utilizzo del filtro avanzato
- Gli strumenti TESTO IN COLONNE, RIMUOVI DUPPLICATI, CONVALIDA DATI

## **3. I grafici**

### **ITCore Group**

Via Balestra, 12 6900 Lugano (CH) +41.091.9760019 www.itcoregroup.com

Via Lanino, 36 21047 Saronno (VA) +39.02.84108669 www.itcoregroup.com

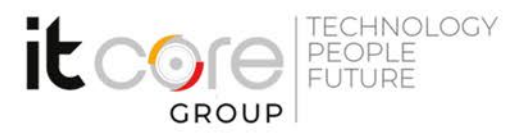

- Creare e modificare un grafico
- Gli stili del grafico e i layout
- Modificare l'intervallo di dati
- Impostare il grafico corretto in base al tipo di dati da rappresentare
- Creare grafici dinamici
- Grafici sparkline
- Aggiungere linee di tendenza

## **4. Previsioni e analisi dei dati**

- Creare e gestire gli Scenari
- Lo strumento Ricerca Obiettivo
- Lo strumento Risolutore

## **5. Le tabelle pivot**

- Creare e modificare le Tabelle Pivot
- Modificare la visualizzazione delle Tabelle Pivot
- Creare un grafico dalla Tabelle Pivot
- Raggruppare i dati
- Inserire campi ed elementi calcolati nelle Tabelle Pivot

### **6. Le Macro (cenni)**

- Registrare, eseguire e cancellare una Macro semplice
- Assegnare una Macro a pulsanti o combinazioni di tasti

#### **ITCore Group**

Via Balestra, 12 6900 Lugano (CH) +41.091.9760019 www.itcoregroup.com

Via Lanino, 36 21047 Saronno (VA) +39.02.84108669 www.itcoregroup.com